第4回の内容

- ・ 正常時の電力伝送特性
- ・ 送受電端電圧
- ・ 送電電力
- ・ 単位法

第3章:正常時の電力伝送特性 3.1 複素電力

誘導性負荷:  $\dot{Z} = R + jX$ に電圧を加えると, 負 荷で消費される電力のうち有効電力 *P* ,無効電 力*Q* は右図から

$$
P = EI \cos \varphi , \quad Q = EI \sin \varphi , \quad \varphi = \tan^{-1} \frac{X}{R}
$$
\n
$$
\overleftrightarrow{\Pi} \boxtimes \mathcal{O} \cong \mathbb{H} \cong \langle \vec{\nabla} \rangle \wedge \mathcal{V} \wedge \mathcal{V} \wedge \vec{\nabla} \times \vec{\nabla} \times \vec{
$$

*Q* が負:進み無効電力(電流が電圧より進み

$$
\overline{E} \overline{I} \stackrel{\star}{\sim} \overline{\text{使う場合は運れ無効電力が $\text{β}(t \stackrel{\star}{\sim} \overline{\text{δ}}, \overline{E} \overline{I}) = E I e^{j(\varphi + \theta)} e^{j\theta} = E I e^{j\varphi} = E I \cos \varphi - j E I \sin \varphi$ \n
$$
= P - jQ
$$
$$

3.2 送受電端電正と送電電力  
\n線路の等価回路が 
$$
R + jX
$$
 である場合, 有図より  
\n送受電端の相電圧は $\dot{E}_s = \dot{E}_r + (R + jX)\dot{I}$   
\n $\varphi : \mathfrak{F} \equiv \ddot{\mathfrak{m}} \mathcal{D} \mathcal{D}$ 率角  
\n $e_1 = E_s \cos \theta - E_r = RI \cos \varphi + XI \sin \varphi$ ①  
\n $e_1 = E_s \sin \theta = XI \cos \varphi - RI \sin \varphi$ ②  
\n $\theta : \Delta \cos \varphi - RI \sin \varphi$ ②  
\n $\theta : \Delta \cos \varphi + X \sin \varphi$ ②  
\n $\theta : \Delta \cos \varphi + X \sin \varphi$ 

キーワード 複素電力,フェランチ現象,単位法(pu 法) 基準値,%インピーダンス 見学会のおしらせ 東京電力 11 月 14 日(金),東芝 11 月 21 日(金)

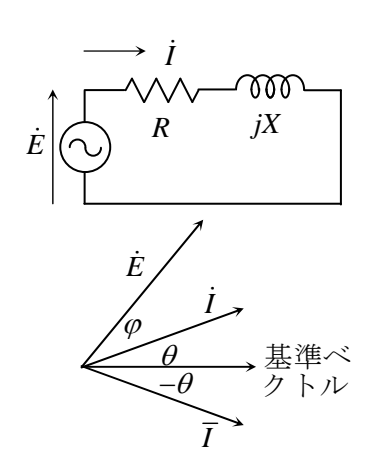

なお, *E I* は電力に一致しない。  $\dot{E} \dot{I} = E I e^{j(\varphi + \theta)} e^{j\theta} = E I e^{j(\varphi + 2\theta)}$  $= EI \cos(\varphi + 2\theta) + jEI \sin(\varphi + 2\theta)$ また  $\dot{E} = \dot{Z} \dot{I}$ ,  $\dot{I} = \dot{Y} \dot{E}$  なので,  $\dot{S} = \dot{E}\overline{I} = \dot{Z}\overline{I} \overline{I} = \dot{Z}I^2$ ,  $\dot{S} = \dot{E}\overline{Y}\overline{E} = \overline{Y}E^2$ 複素電力の絶対値を皮相電力といい  $S = |\dot{E}|\overline{I}| = EI = \sqrt{P^2 + Q^2}$ 

三相電力はダッシュをつけて,  $\dot{S}' = 3\dot{S}, P' = 3P, Q' = 3Q, (V = \sqrt{3}E)$ 

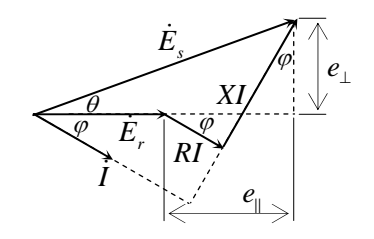

電圧降下率(
$$
\theta : \sqrt{\theta} \ge \hat{\xi}
$$
)  
\n
$$
\varepsilon[\%] = \frac{E_s - E_r}{E_r} \times 100 = \frac{(R\cos\varphi + X\sin\varphi)I}{E_r} \times 100
$$
\n  
\n電力S;  $P_L = RI^2$ 

 $\vdots$ 

①②を電力を使って書き換えると 有効電力:  $P_r = E_r I \cos \varphi$ , 無効電力: *Q<sub>r</sub>* = *E<sub>r</sub>I* sin *φ* なので,

$$
E_s \sin \theta = X \frac{P_r}{E_r} - R \frac{Q_r}{E_r}
$$
 (4)

$$
E_s \cos \theta = E_r + R \frac{P_r}{E_r} + X \frac{Q_r}{E_r}
$$
 (5)

 $\theta$  : 小のときは

$$
E_s \theta \simeq \frac{XP_r - RQ_r}{E_r} \tag{4'}
$$

$$
E_s \simeq E_r + \frac{RP_r + XQ_r}{E_r} \tag{5'}
$$

三相線路では線間電圧で表すので,  $V = \sqrt{3}E$ , 3P = P', 3Q = Q'の関係から, 3式, 5'式は  $V_s \simeq V_r + \sqrt{3}(R\cos\varphi + X\sin\varphi)I$  $V_r = V_r + \frac{R I_r + R Q_r}{V}$ *r*  $V_{s} \simeq V_{r} + \frac{RP'_{r} + XQ}{V}$ *V*  $\approx V_r + \frac{RP'_r + XQ'_r}{\sqrt{Q'_r}}$ となり,一相分と同じ形で,負荷力率の関数。

また線路抵抗が無視できれば,  $R = 0$ だから, ④,⑤式は

$$
E_s \sin \theta = X \frac{P_r}{E_r}
$$
 (4)<sup>n</sup>  
\n
$$
E_s \cos \theta = E_r + X \frac{Q_r}{E_r}
$$
 (5)<sup>n</sup>  
\n
$$
\equiv \frac{H}{\lambda} \frac{\partial}{\partial \xi} \left( \frac{\partial \xi}{\partial \xi} \right)
$$
  
\n
$$
P'_r = \frac{V_s V_r}{X} \sin \theta \xi \frac{\partial \xi}{\partial \xi},
$$
 (6)  $\frac{H}{\lambda} \neq \frac{H}{\lambda} \sin \theta \frac{\partial \xi}{\partial \xi}$   
\n
$$
Q'_r = \frac{V_r}{X} (V_s \cos \theta - V_r)
$$
 (7)

なお,電力損失を受電端電力を使って表すと,  $P_{L} = RI^{2} = RI^{2}(\cos^{2}\varphi + \sin^{2}\varphi) = R\frac{P_{r}^{2} + Q_{r}^{2}}{F^{2}}$ *r*  $P_{l} = RI^{2} = RI^{2}(\cos^{2}\varphi + \sin^{2}\varphi) = R\frac{P_{r}^{2} + Q}{2\varphi^{2}}$  $\varphi$  + sin<sup>-</sup>  $\varphi$ ) = R  $\frac{E}{E}$  $= RI^{2} = RI^{2}(\cos^{2}\varphi + \sin^{2}\varphi) = R\frac{P_{r}^{2} + P_{r}^{2}}{I}$ より,  $E_r$ ,  $P_r$ が一定の時は,  $Q_r = 0$ のときに伝送 損失は最小

$$
\overrightarrow{z} \equiv \overrightarrow{z} \quad \text{and} \quad \overrightarrow{z} \equiv \overrightarrow{z} \quad \text{and} \quad \overrightarrow{z} \equiv \overrightarrow{z} \quad \text{and} \quad
$$

線路抵抗が無視: *R* = 0 できればφ = <sup>π</sup> / 2 , *Z* = *X* だ 3 *V E <sup>s</sup>* = *<sup>s</sup>* , 3 *V E r r* = を代入すると から 2 *VV V Se e rs r j j* <sup>−</sup> ′ = − -( ) θφ φ *r VV VV <sup>P</sup>* <sup>π</sup> <sup>θ</sup> <sup>θ</sup> ⎛ ⎞ ′ = −= ⎜ ⎟ ⎝ ⎠ となる。 ⑥と同じ *Z Z sr sr* cos sin *r* 2 *X X* 2 *VV V* = −− *rs r* cos( ) cos θφ φ *Z Z* 2 *V V V V Q VV X XX* <sup>π</sup> <sup>θ</sup> <sup>θ</sup> ⎛ ⎞ ′ =− − − = − ⎜ ⎟ ⎝ ⎠<sup>⑦</sup>*s r r r* sin ( cos ) <sup>2</sup> ⎛ ⎞ 2 *VV V <sup>j</sup> Z Z r sr* +− − − ⎜ ⎟ ⎝ ⎠ *rs r* sin( ) sin θ ϕ ϕ 

## 3.3 フェランチ現象

軽負荷時に送電線の静電容量の影響で受電端 電圧が送電端電圧よりも上昇する現象

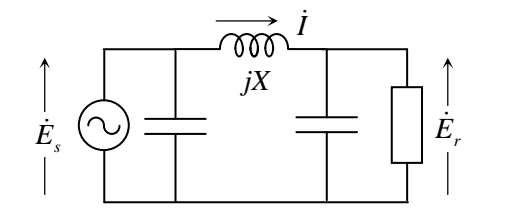

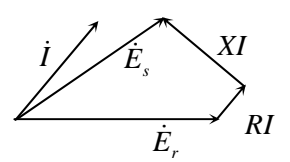

(a) 夜間の系統運転時 (b) 受電端を開放した場合 \*受電端に並列リアクトルを接続する等の対策

3.4 単位法(または PU 法)

定格の異なる機器の,電圧,電流,有効・無効 ただし求められる値は全て「比」なので,基準量 電力,インピーダンス,アドミタンスの値を,系統 をかけて元の単位に戻す必要がある。 に適した基準値(B:ベースの添え字をつける)に 対する比として無次元化する方法のこと。

単位法は複雑な電力回路の解析に便利である。

3.4.1 基準値と pu 値  
電圧の表し方V<sub>B</sub>, E<sub>B</sub>:基準値 (定格値)とすると  
線間電圧V の pu 値は: V<sub>pu</sub> = 
$$
\frac{V}{V_B}
$$
  
相電圧Eの pu 値は: E<sub>pu</sub> =  $\frac{E}{E_B}$ 

$$
\underline{44} \times 10^{14} \times 10^{14} \times 10
$$

線間電圧と相電圧: 
$$
V = \sqrt{3}E
$$
 がから  
\n
$$
E_{pu} = \frac{E}{E_B} = \frac{\sqrt{3}V}{\sqrt{3}V_B} = V_{pu}
$$
\n
$$
\n 単位法 では線間電圧と相電圧は等しい (例)  $V_B = 275 \text{ kV}$  で, 電圸 285 kV は 285/275 = 1.036pu
$$

İ

pu 値(基準値を用いるた pu 表示): pu インピーダンス:  $Z_{\text{pu}} = \frac{Z}{Z_{\text{B}}} = \frac{I_{\text{B}}}{E_{\text{B}}} \dot{Z} = \frac{B_{\text{B}}}{E_{\text{B}}}$  $Z_{\rm pu} = \frac{\dot{Z}}{Z_{\rm B}} = \frac{I_{\rm B}}{E_{\rm B}} \dot{Z} = \frac{S_{\rm B}}{E_{\rm B}^2} \dot{Z}$  $\sum_{\text{pu}} = \frac{1}{7} = \frac{E_{\text{B}}^2}{g}$ pu  $\mathbf{B}$  $Y_{\text{pu}} = \frac{1}{Z_{\text{nu}}} = \frac{E_{\text{B}}^2}{S_{\text{B}}} \dot{Y}$ 任意の容量 *S* [VA],電圧 *E* [V],電流 *I* [A]

$$
S_{\text{pu}} = \frac{S}{S_{\text{B}}}, \ E_{\text{pu}} = \frac{\dot{E}}{E_{\text{B}}}, \ I_{\text{pu}} = \frac{\dot{I}}{I_{\text{B}}} \quad (\text{mX})
$$

3 相回路 (3相容量はダッシ表示) 2 *<sup>V</sup> <sup>Z</sup> <sup>S</sup>* <sup>=</sup> ′ <sup>と</sup> B BB *S VI* ′ <sup>=</sup> <sup>3</sup> より,<sup>4</sup> 基準値*V*<sup>B</sup> , <sup>B</sup> *<sup>S</sup>*′ , B B 基準値:線間電圧と三相分容量 B <sup>B</sup>*I* , *Z*<sup>B</sup> のうち 2 つがわかると他の 2 つが求まる。 基準電圧:線間電圧*V*<sup>B</sup> [V] *Z* の pu インピーダンス表示は 基準容量:三相分容量 B B *S S* ′ = 3 [VA] ′ == = 基準電流,基準インピーダンスを定義: *ZS S <sup>Z</sup> Z Z* B B pu 2 2 *ZE V* ′ ′ == = [A] *SS S <sup>I</sup>* / 3 BB B 基準電流: BB B B *E V V* /3 3 三相回路では,線間電圧と三相分容量を用いる B B B 2 2 *<sup>E</sup> E V <sup>Z</sup>* 基準インピーダンス: と *Z*pu の表示は単相分と同じ。 *ISS* == = ′ [Ω] BB B B BBB 電力 *<sup>Q</sup> <sup>Q</sup> <sup>S</sup>* <sup>=</sup> ′ 三相無効電力 *Q*[var]は: pu 基準三相容量を B B *S S* ′ = 3 とすれば, B *<sup>P</sup> <sup>P</sup> <sup>S</sup> <sup>S</sup>* 三相電力 *P*[W]は: pu *S* = ′ 三相皮相電力 *Q*[VA]は: pu *S* = ′ B B 

3.4.2 パーセント法:pu 値を 100 倍した値 %法は[W][V]の単位無しに計算できることが特 徴。ただし電圧×電流を求める場合は右のよう に,10000 倍となり 10<sup>2</sup> の係数が必要となる。  $\frac{1}{2}$  o/  $\frac{3}{2}$ 

$$
E_{\%} \cdot I_{\%} = E_{\text{pu}} \times 100 \cdot I_{\text{pu}} \times 100
$$
  
=  $\left(\frac{E}{E_{\text{B}}} \times 100\right) \left(\frac{I}{I_{\text{B}}} \times 100\right)$   
=  $\frac{S}{S_{\text{B}}} \times 10^4 = S_{\text{pu}} \times 100 \times 10^2 = S_{\%} \times 10^2$ 

$$
\mathbb{I}(\mathbb{I}) = \frac{1}{S_{\text{pu}}} \sum_{\text{pu}} I_{\text{pu}} = \frac{1}{E_{\text{B}}} \sum_{\text{B}} I_{\text{B}} = \frac{1}{S_{\text{pu}}} = \frac{1}{S_{\text{pu}}} \sum_{\text{pu}} \left( \frac{1}{100} \times 10^{4} \right) = \frac{1}{100} \times 100 \times 10^{2} = S_{\text{y}} \times 10^{2} \approx 10^{2} \approx
$$

3.4.3 %インピーダンスの基準値の変換 インピーダンスは%表示して,%(パーセント)イ ンピーダンスと呼ぶ。発電機や変圧器などの電 力機器銘板には,定格電圧,定格容量を基準と した%インピーダンスが表示されている。 この機器を基準電圧  $E_{\text{B}}$  [kV], 基準容量

実際のインピーダンスが *Z* [Ω]の電力機器に ついて, 定格電圧  $E_{\rm R}$  [kV], 定格容量  $S_{\rm R}$  [MVA]

> *E*  $= Z_{\text{Rau}} \times 100 = \frac{\Delta_{\text{R}}}{\Delta_{\text{R}}} \dot{Z} \times 100 \quad \text{E} \dot{\text{A}} \delta_{\text{o}}$

 $R\% = Z_{Rpu} \times 100 = \frac{B_R}{E_R}$  $Z_{\text{R}_{96}} = Z_{\text{R}_{20}} \times 100 = \frac{S_{\text{R}}}{S_{\text{R}}} \dot{Z} \times 100$  <sup>B</sup> *S* [MVA]の系統で使用した場合の%インピーダ ンスは  $Z_{B\%} = \frac{B_B}{E_B^2}$  $Z_{\text{B}} = \frac{S_{\text{B}}}{\sigma^2} \dot{Z} \times 100$ = $\frac{S_{\rm B}}{E_{\rm B}^{-2}} \dot{Z} \times 100$ だから,Z<sub>R%</sub> を使って *Z* を消去すると, 2  $\frac{B_{\%}}{B} = Z_{R\%} \frac{B_{B}}{S} \left| \frac{E_{R}}{E} \right|$  $R \setminus E_B$  $Z_{B\%} = Z_{B\%} \frac{S_B}{Z} \left( \frac{E}{Z} \right)$  $=Z_{\text{R}\%}\frac{S_{\text{B}}}{S_{\text{R}}} \left(\frac{E_{\text{R}}}{E_{\text{B}}}\right)^2$ 

に対する%インピーダンスが Z<sub>R%</sub> とすると: | 同じ系統電圧ならば容量比のみで求めることが できる。

例題1: 抵抗が 10 Ω, リアクタンスが 40 Ωの 154 kV 送電線がある, いま, 154 kV, 10 MVA を基準と してこの送電線の%インピーダンスを求め,%インピーダンス図を描け。

$$
Z_{\text{pu}} = \frac{S'_{\text{B}}}{V_{\text{B}}^2} \dot{Z} \ \dot{\&} \ \frac{10M}{(154 \,\text{k})^2} \times 100 = 0.42 \ \%, \ 40 \frac{10M}{(154 \,\text{k})^2} \times 100 = 1.69 \ \%, \ \dot{\&} \ \text{or} \ \quad Z_{\text{%}} = 0.42 + \text{j}1.69
$$
\n
$$
1.69 \quad 0.42
$$
\n
$$
400 - \text{W} \text{m}
$$